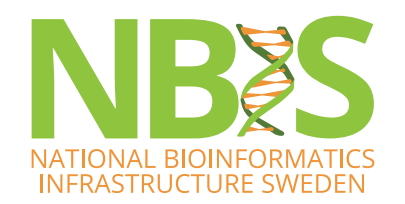

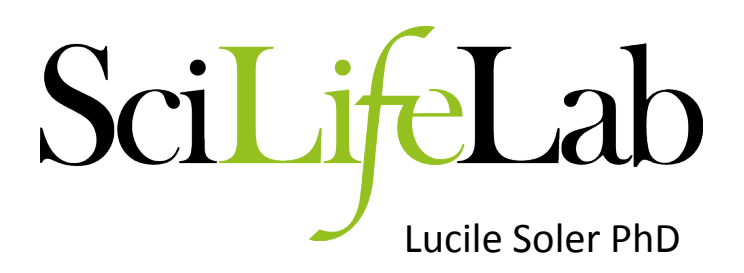

# Functional annotation

Genome annotation course  $-$  may 2019

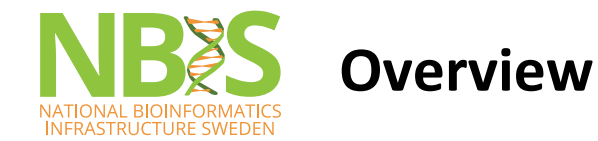

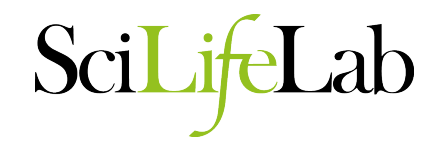

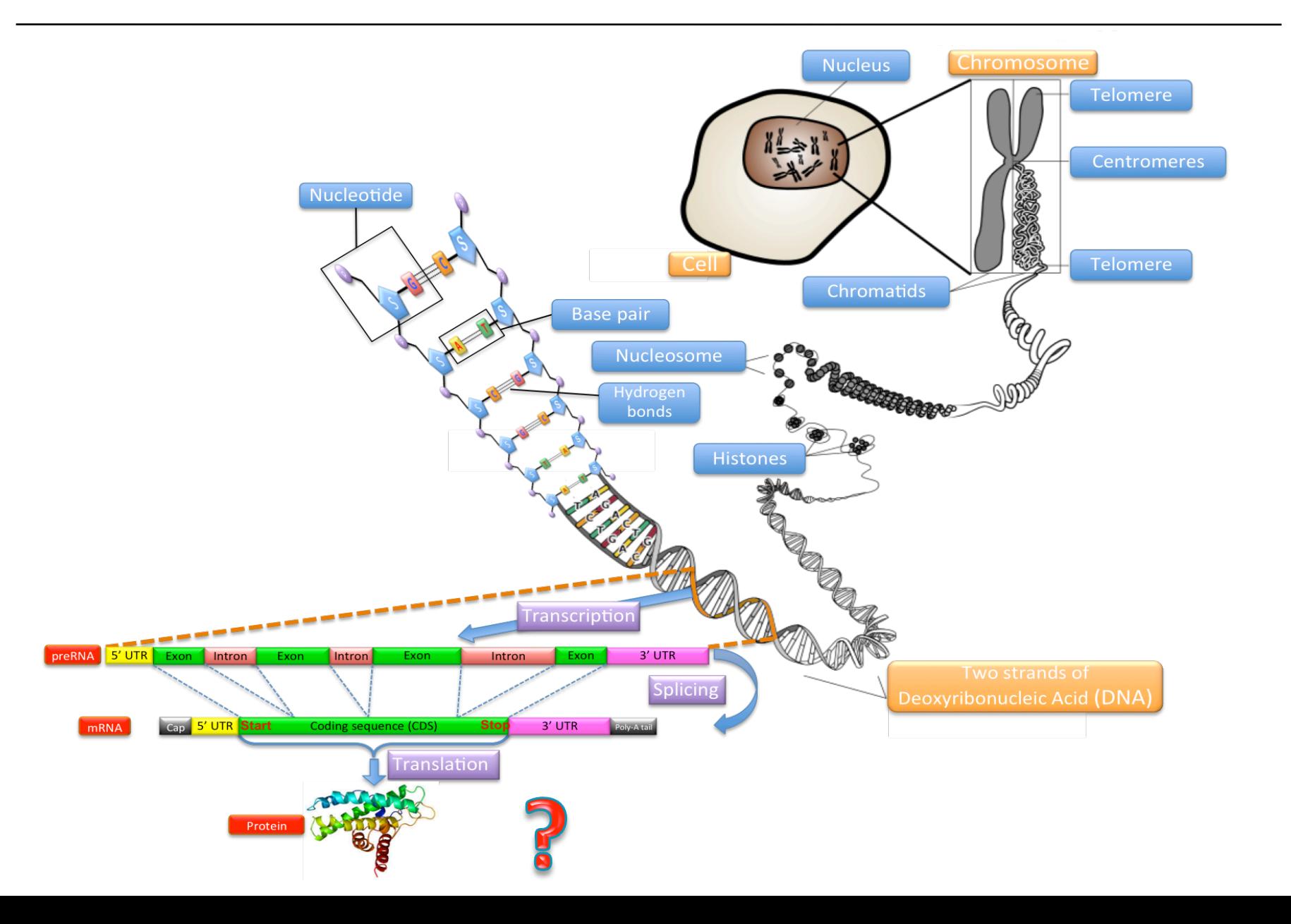

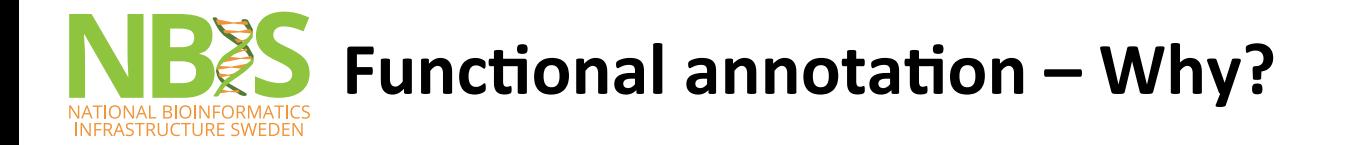

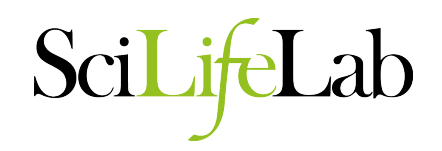

Understanding the function of gene product is key to understanding how a limited number of interacting gene products can generate life, from simple unicellular organisms to the incredibly complex multi-cellular Homo sapiens.

> Rison, S.C., Hodgman, T.C. and Thornton, J.M. (2000) Comparison of functional annotation schemes for genomes. Funct. Integr. Genomics, 1, 56-69.

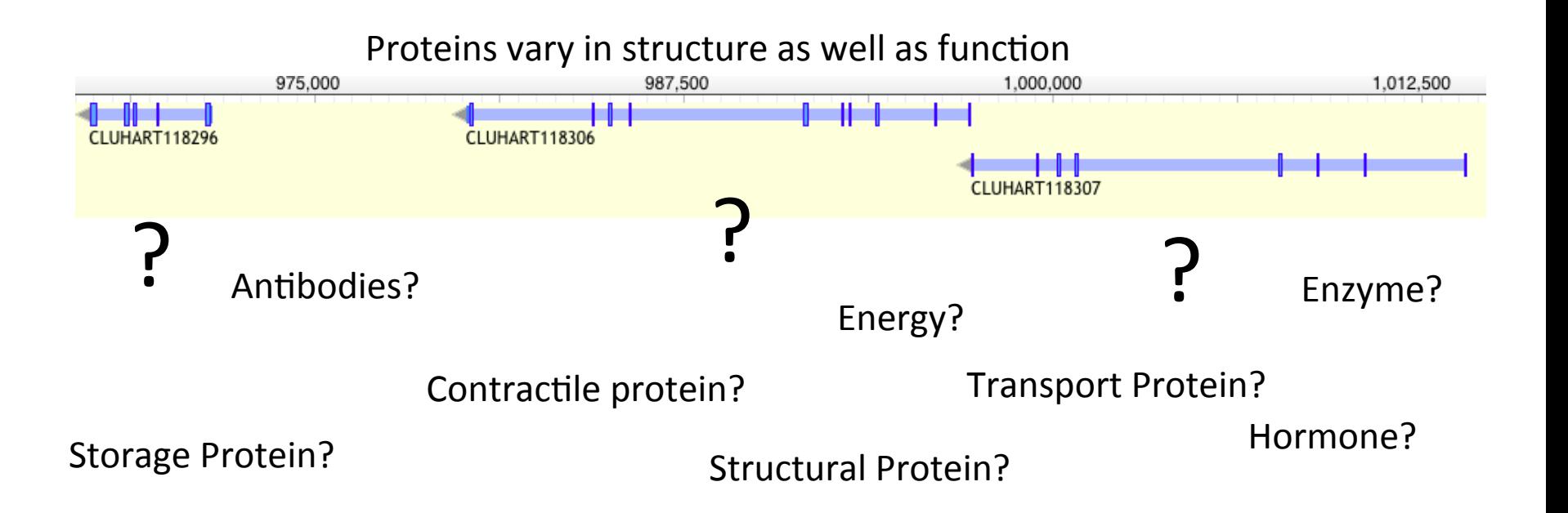

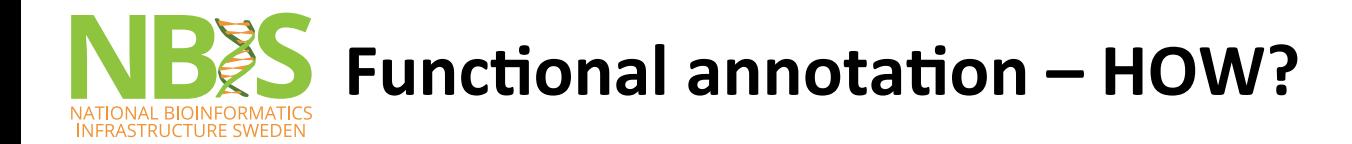

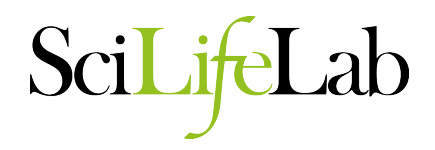

• Experimentally => Mutants, knockout, etc. Accurate 

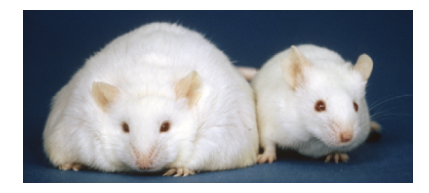

Mice homozygous for the diabetes 3J spontaneous mutation

- Computationally
	- Sequence-based
	- Structure based
	- Protein-protein interaction data

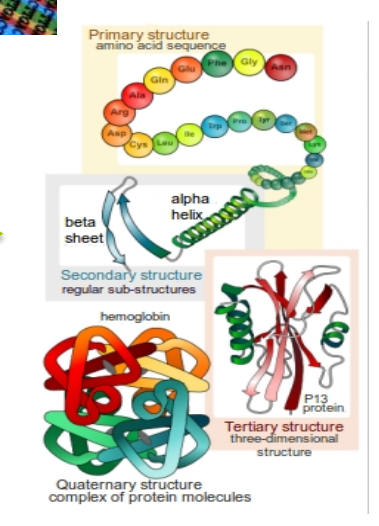

limited accuracy

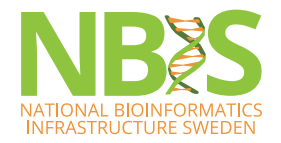

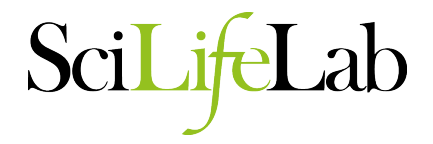

- **Based on similarity**  $=$ >Best blast hit
- **Q**  GLMDTAFEHIKATGGLTTESNYPYKGEDATCNS-KI GLM+ AFE+IK +GG+TTES YPY+ GLMENAFEYIKHSGGITTESAYPYRAANGTCDAVR **S**
- **Based on Motif** ⇒Proscan, MEME, QuasiMotiFinder

**D-X-[KR]-P-{WYF}-X5** 

Based on Profile (HMM or other statistical signature)

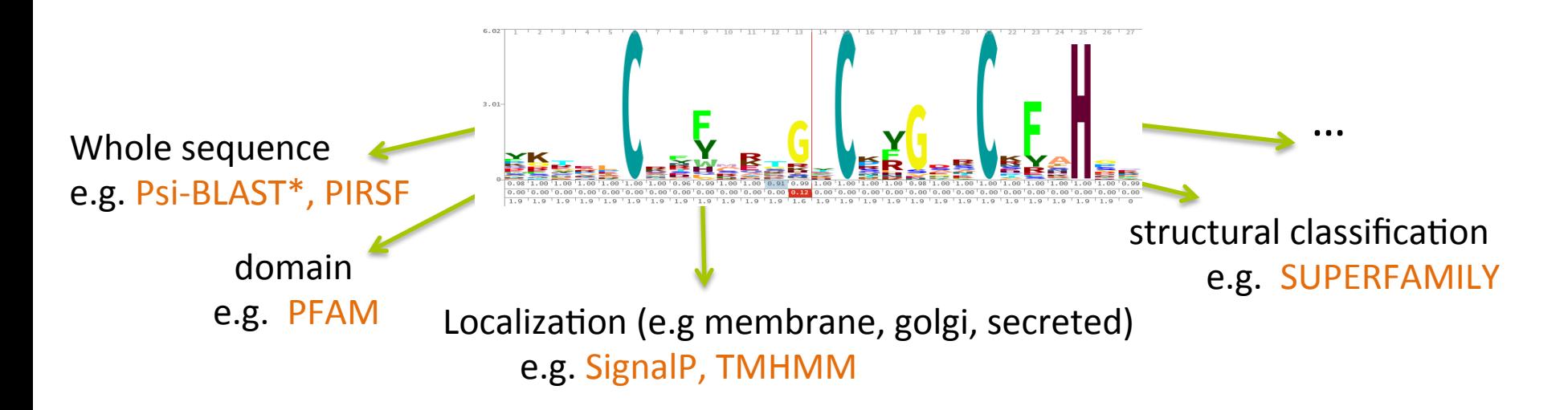

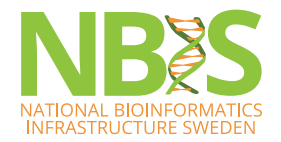

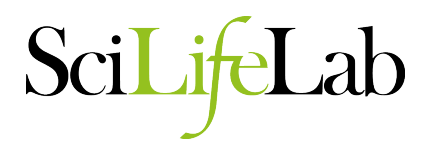

- Based on evolutionary relationship (Orthology)
	- Clustering: KOG / COG
	- Based on synteny ⇒Whole genome alignment (lastZ) (NBIS) Satsuma  $+$  kraken  $+$  custom script
	- Based on phylogeny
		- $\Rightarrow$  Quite complicated at large scale

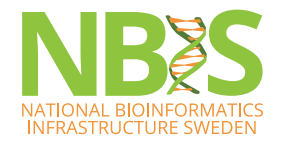

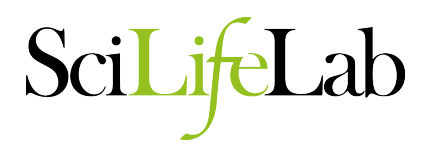

- Similarity to known structures.
	- Global structure-comparison
		- CATH and SCOP, the two most comprehensive structure-based family resources
	- localized regions
		- might be relevant to function: clefts, pockets and surfaces
	- $-$  active-site residues (catalytic clusters and ligand-binding sites)
		- active-site residues is often more conserved than the overall fold ⇒PDBSiteScan

## **no single method is always successful**

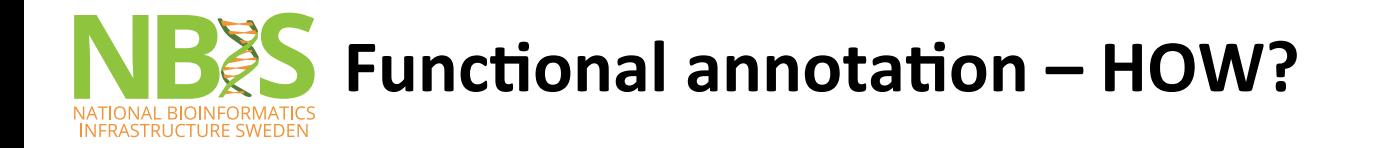

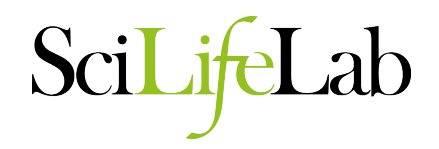

It is actually kind of complex...

- Multi-dimensional problem :
	- e.g. A protein can have a molecular function, a cellular role, and be part of a functional complex or pathway
- Molecular function can be illustrated by multiple descriptive levels
	- $-$  (e.g. '**enzyme**' category versus a more specific '**protease**' assignment).

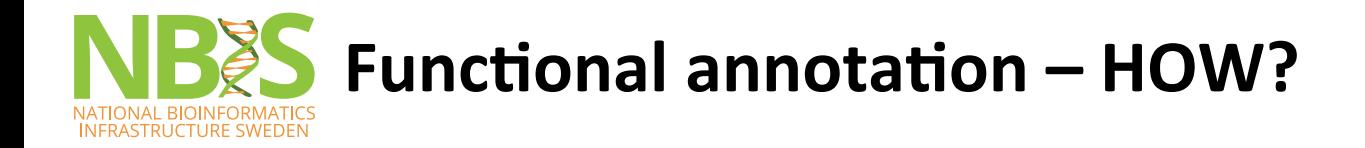

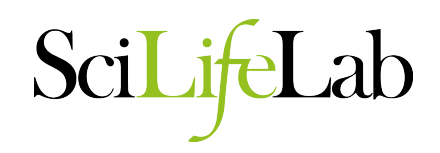

It is actually kind of complex...

• Similarities (structural or in sequence)  $\sqrt{5}$  function.

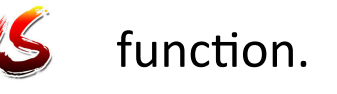

- $-$  Similar sequence but different function (new domain  $\Rightarrow$  new  $combination \Rightarrow$  different function)
- $-$  Different sequence may have same function (convergence) : Profiles helpful
- Two proteins may have a similar fold but different functions
- Looks for conserved domains more reliable than whole sequence ?
	- $-$  How to go from conserved domains to assigning a function for your protein?

### => Importance to gathering as much information as possible

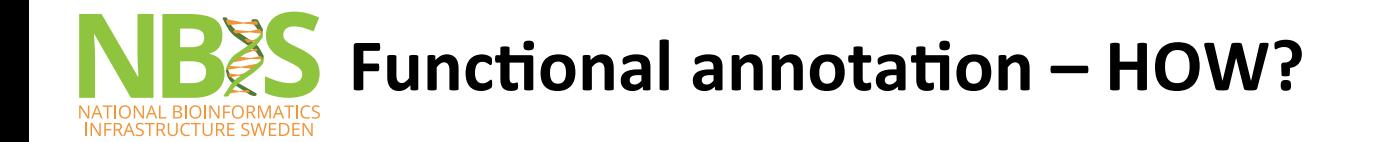

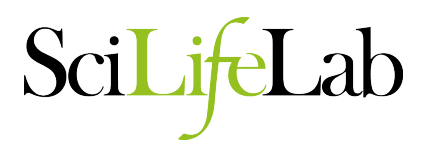

# **Sequence-based methods**

- The most used (popular)
- **Quick**
- Easy to use
- Accurate (>70%)

Watson JD, Sanderson S, Ezersky A, Savchenko A, Edwards A, Orengo C, Joachimiak A, Laskowski RA, Thornton JM: Towards fully automated structure-based function prediction in structural genomics: a case study. J Mol Biol. 2007, 367: 1511-1522. 10.1016/j.jmb.2007.01.063.

- Many resources: even structural domains information
- Less computationally demanding

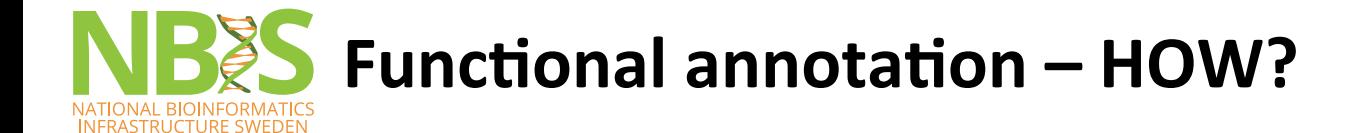

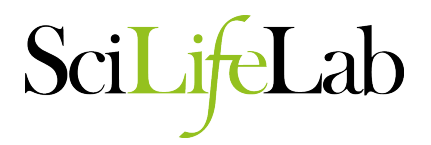

### Get sequences

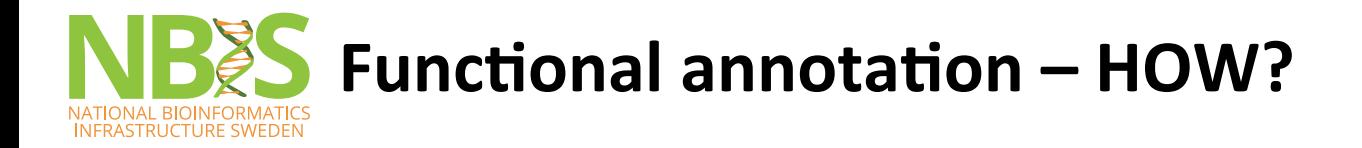

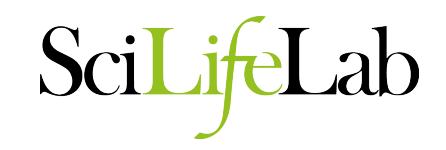

- Genome is in fasta format.
- Annotation is often in GFF-format. This format contains in general only coordinates, but sometimes it can include the sequence as well.

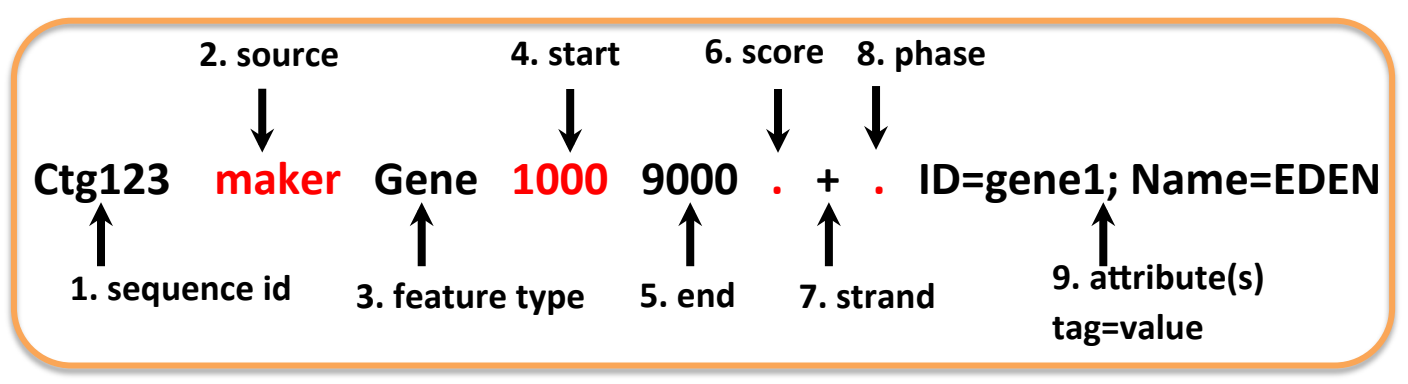

- You can use the GFF-file together with the genome-file to extract the gene sequences.
- The functional annotation tools want sequences in amino acid format, so when you extract the sequences you also need to convert the nucleotides to amino acids.

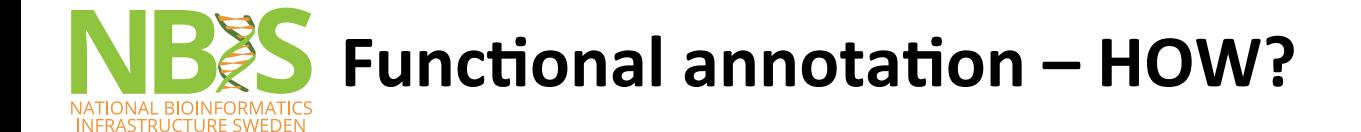

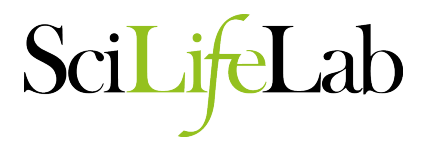

### **Get sequences**

Search similar function

**Blast-based** approach

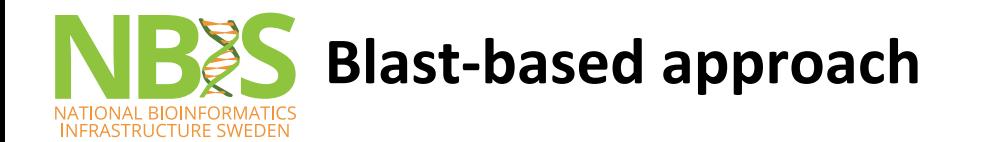

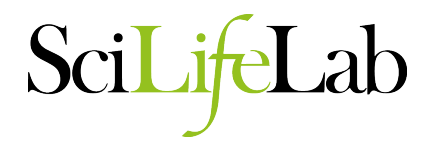

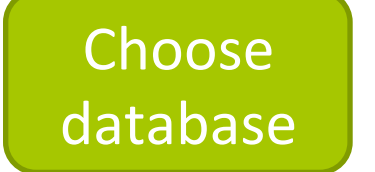

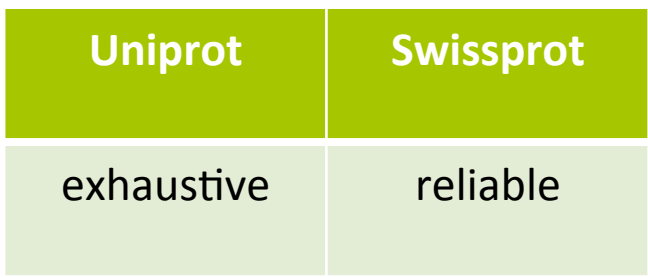

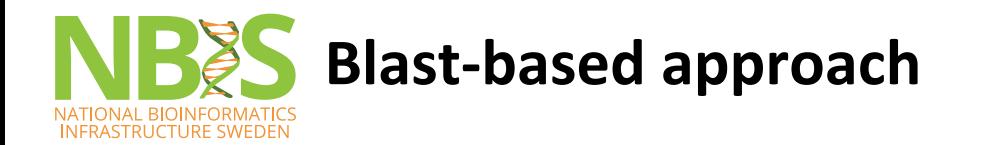

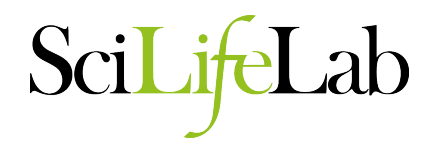

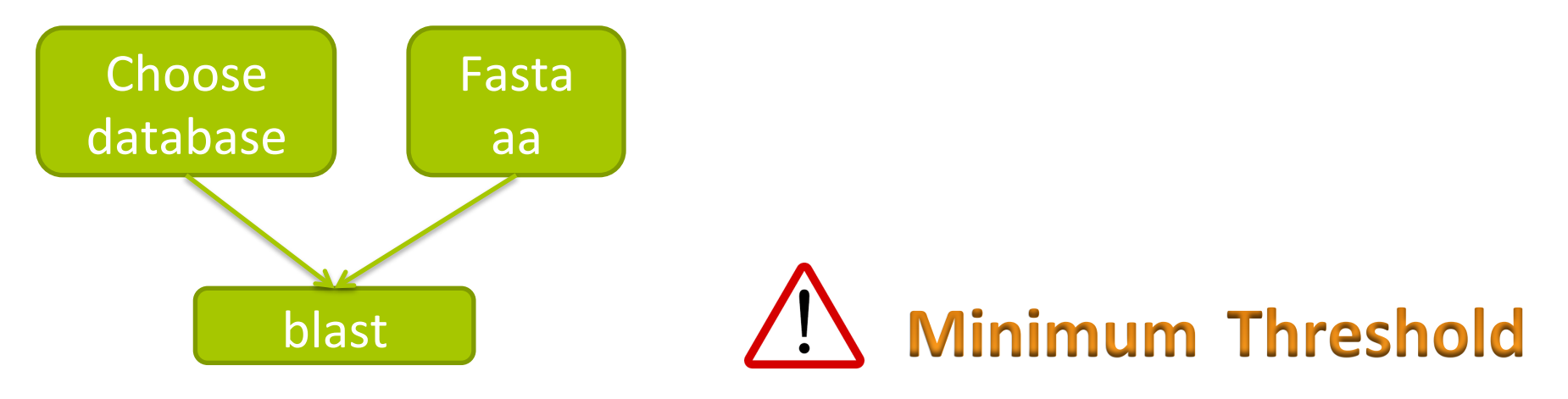

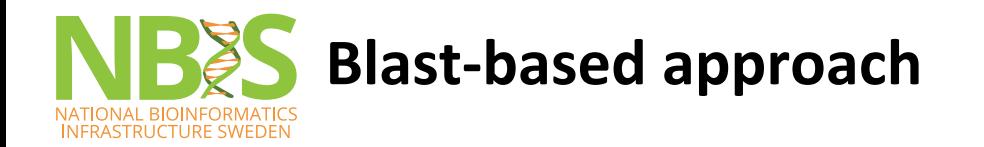

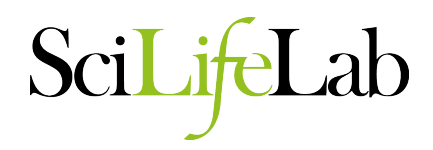

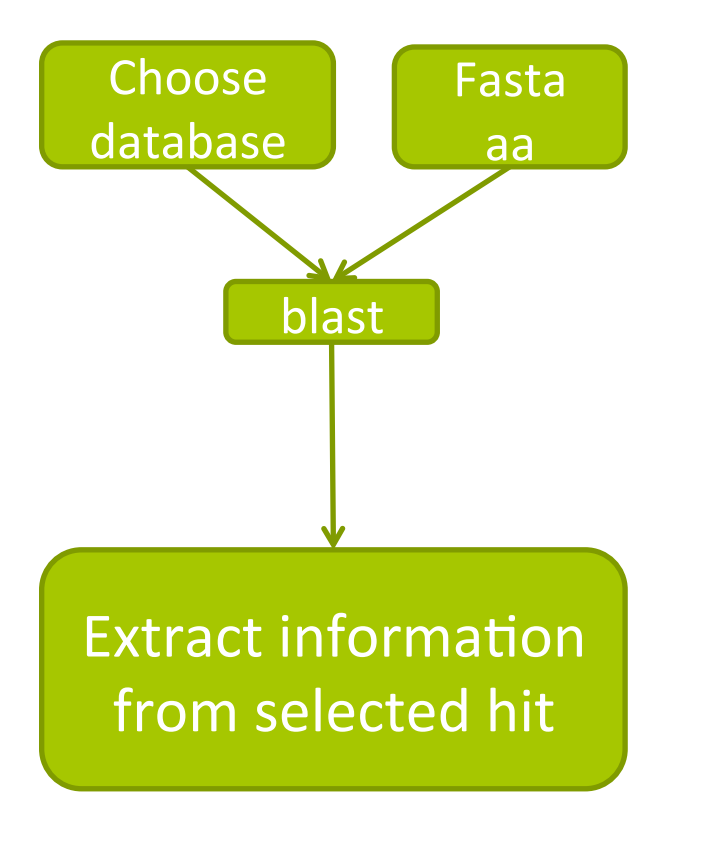

#### How to filter?

- Minimum e-value
- Best blast hit
- You could prioritize by species

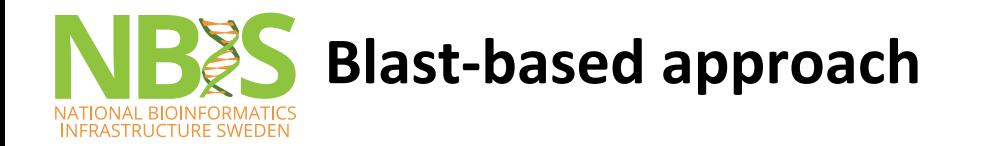

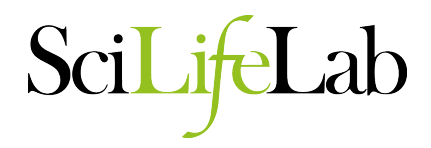

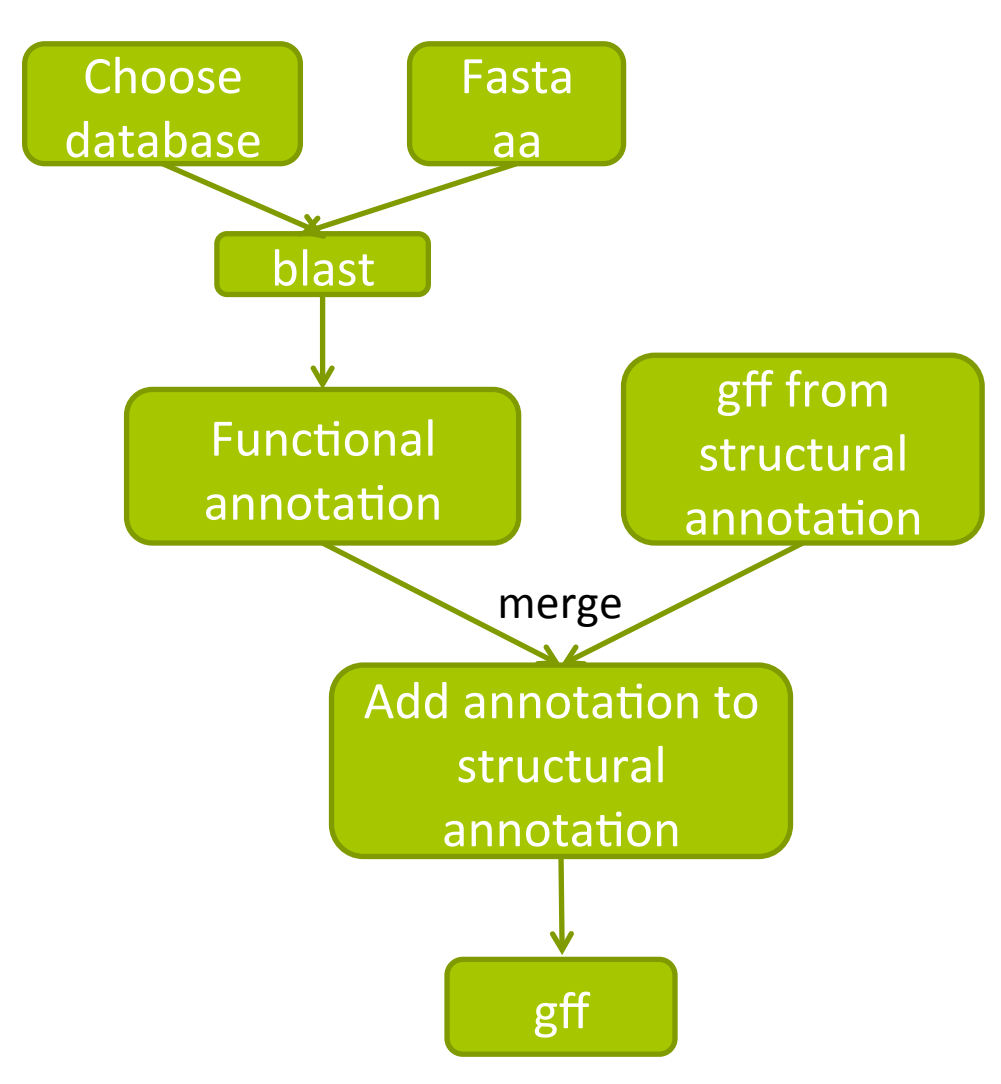

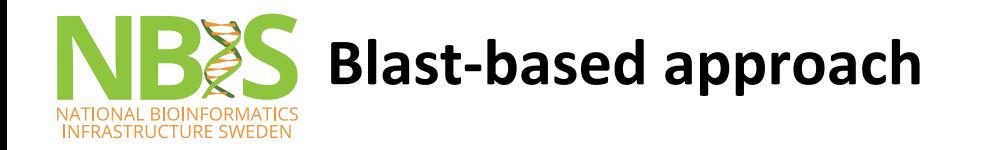

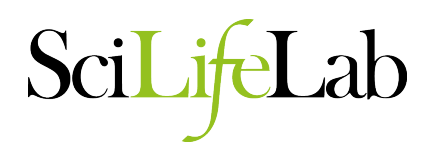

#### **Strengths**

- Fairly fast and easy
- Allow gene naming (e.g. plip)
- Overall function (e.g. Phosphatidylglycerophosphatase and protein-tyrosine phosphatase 1)

#### **Limits**

- Orthology not certain best blast-hit does not equal orthologous!
- Bias due to well conserved domains
- Best Hit ( use as template) is not necessary the best annotated sequence to use => Could apply a prioritization rule (Human first, then mouse, etc).

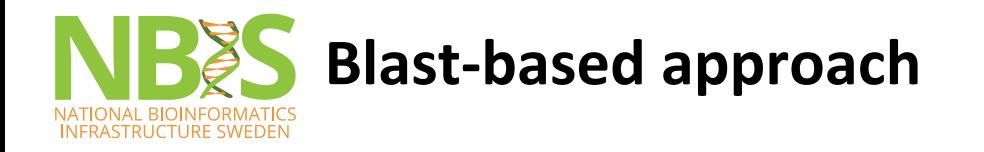

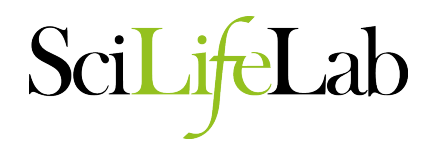

Blast-based annotation are tightly dependent to the quality of the structural annotation

- **Gene Fusion**
- Gene split
- Gene Partial (Well conserved domain)
- Over prediction
- Wrong ORF

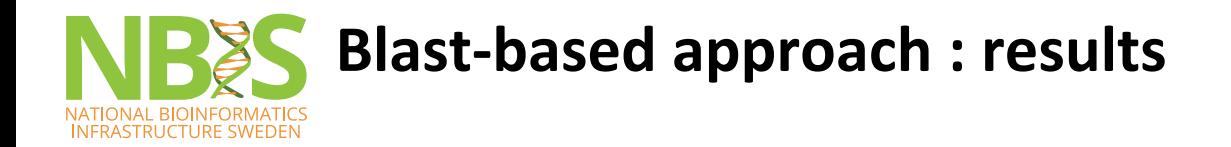

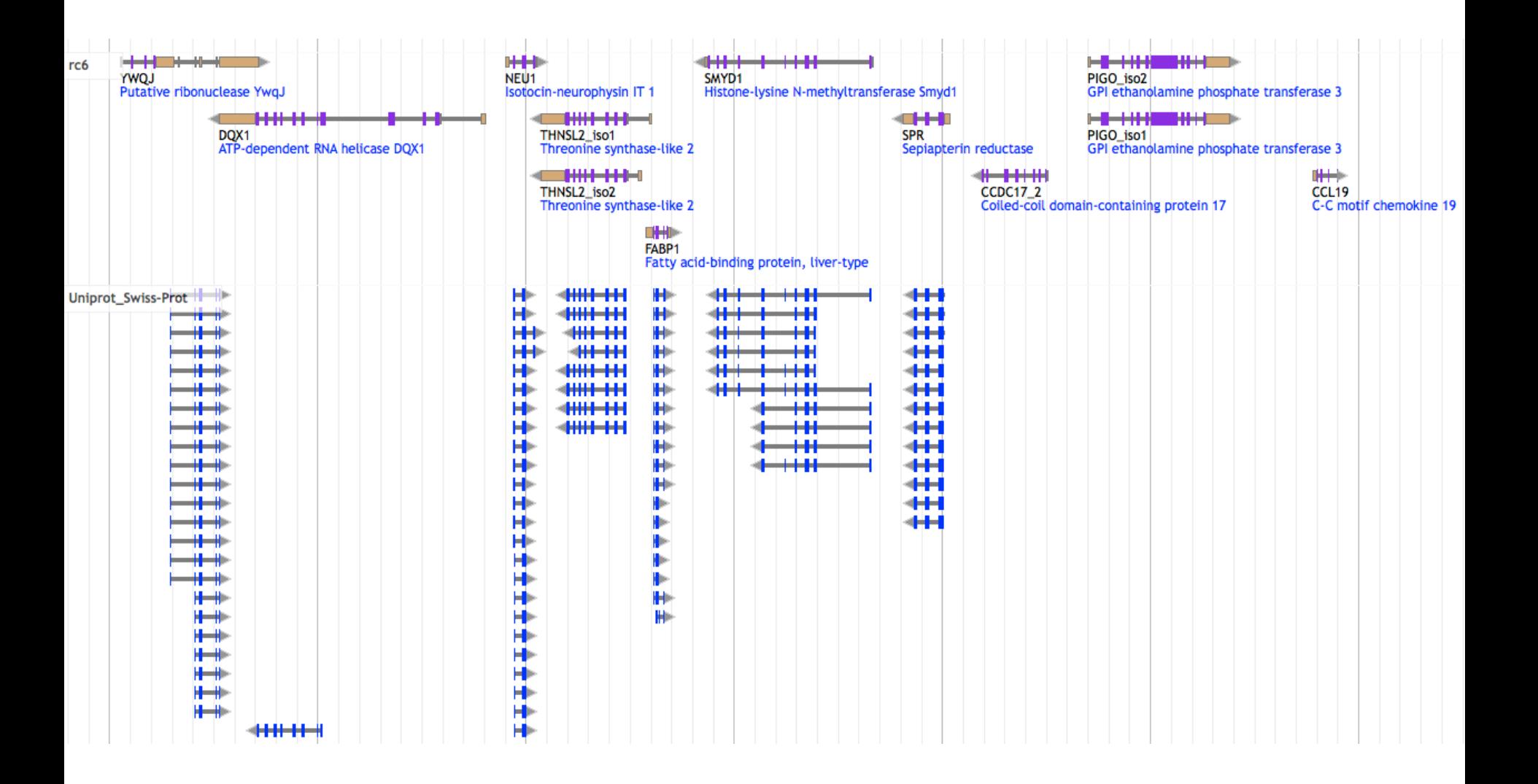

SciLifeLab

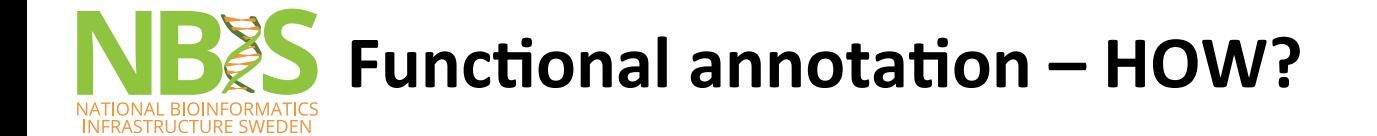

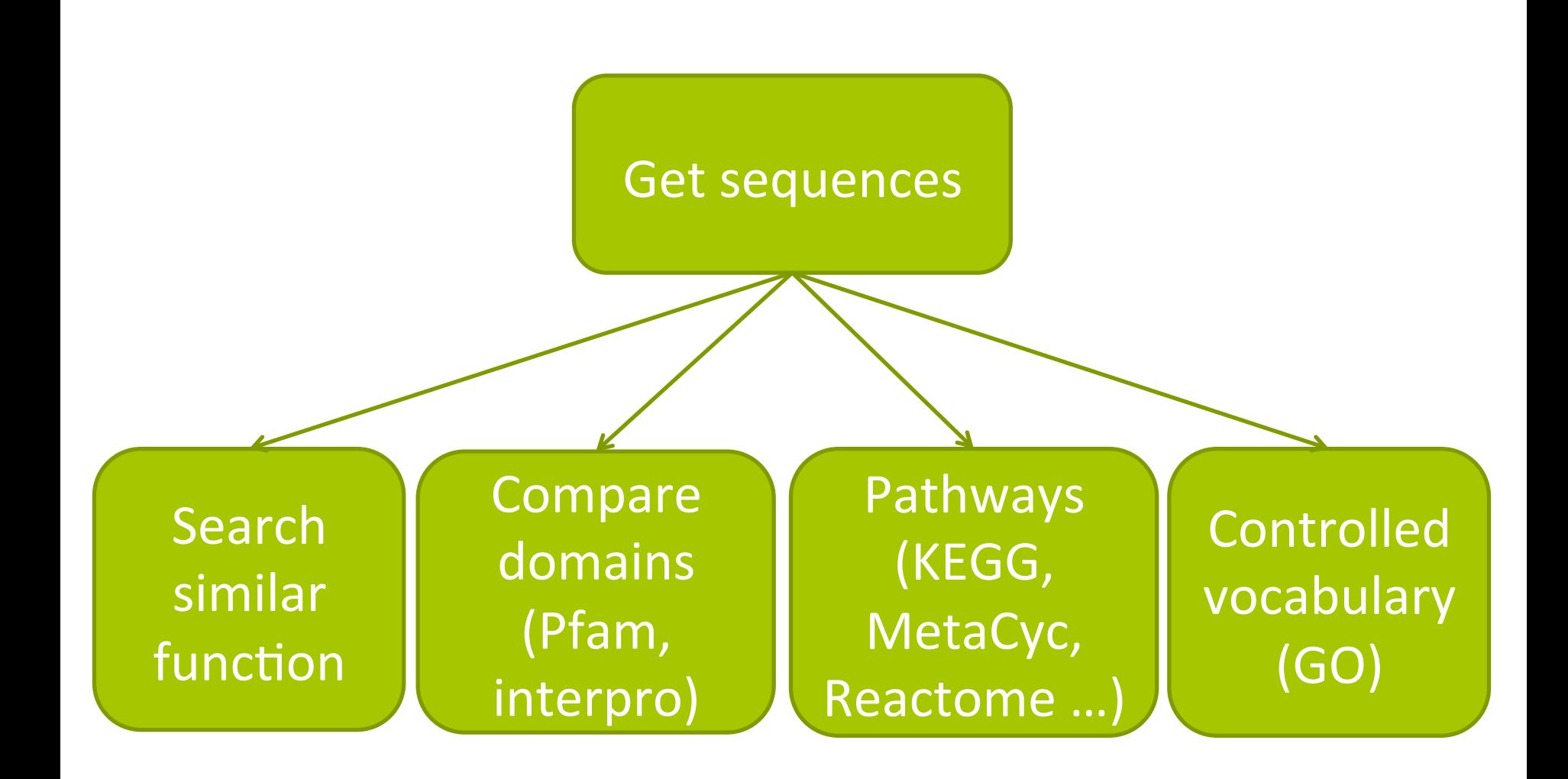

SciLifeLab

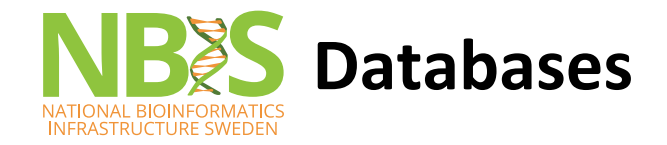

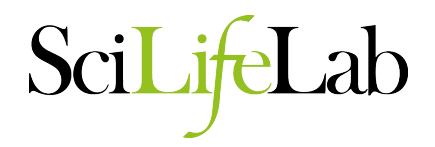

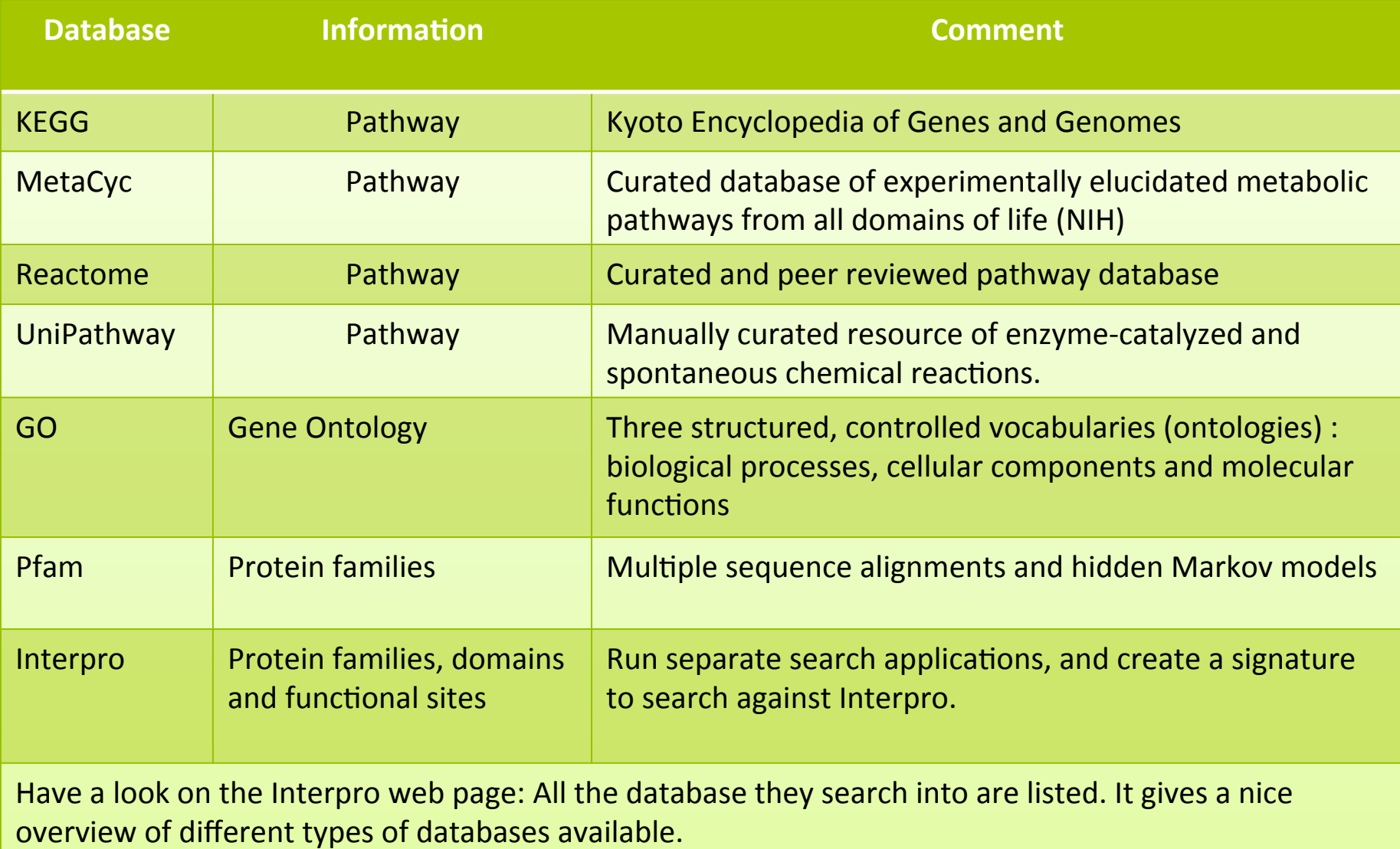

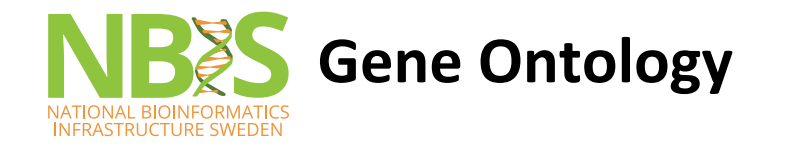

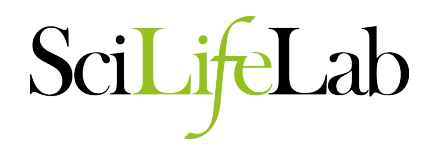

Gene Ontology: the framework for the model of biology.

The GO defines concepts/classes used to describe gene function, and relationships between these concepts. It classifies functions along three aspects:

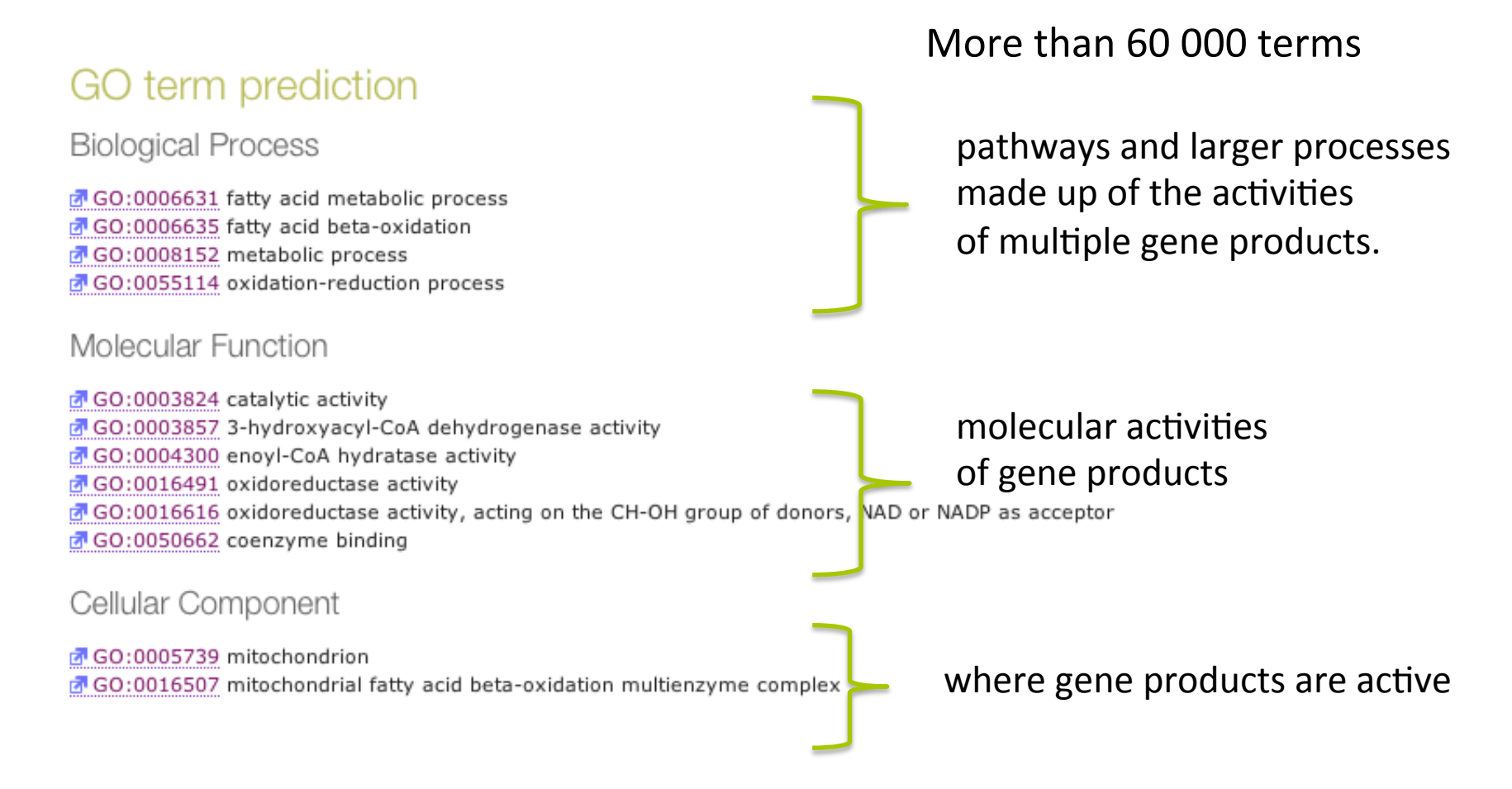

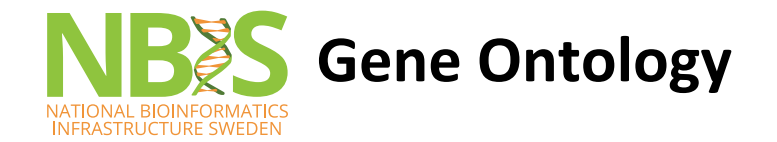

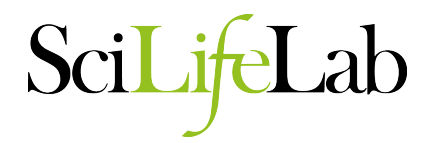

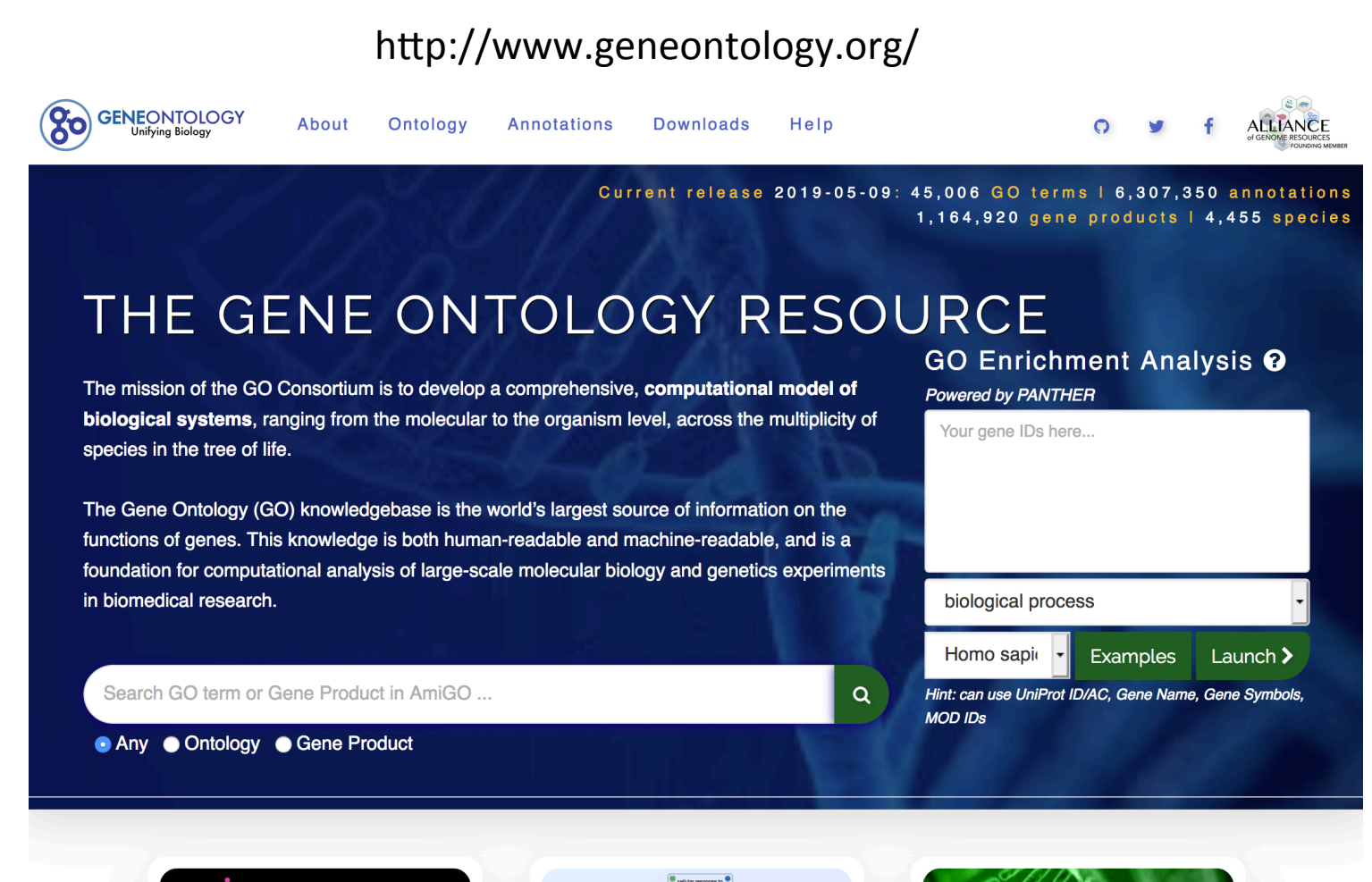

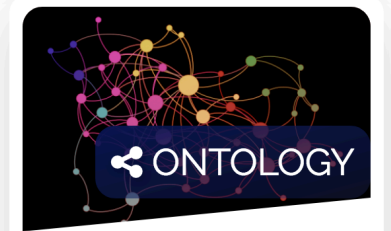

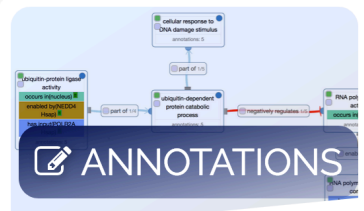

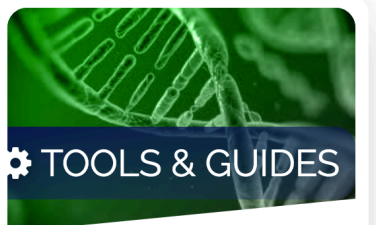

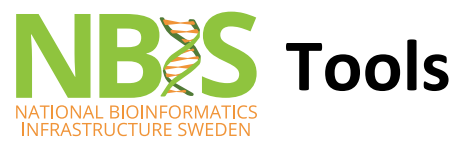

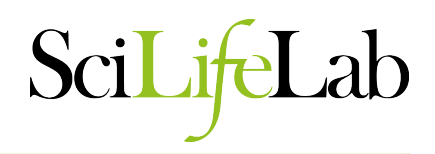

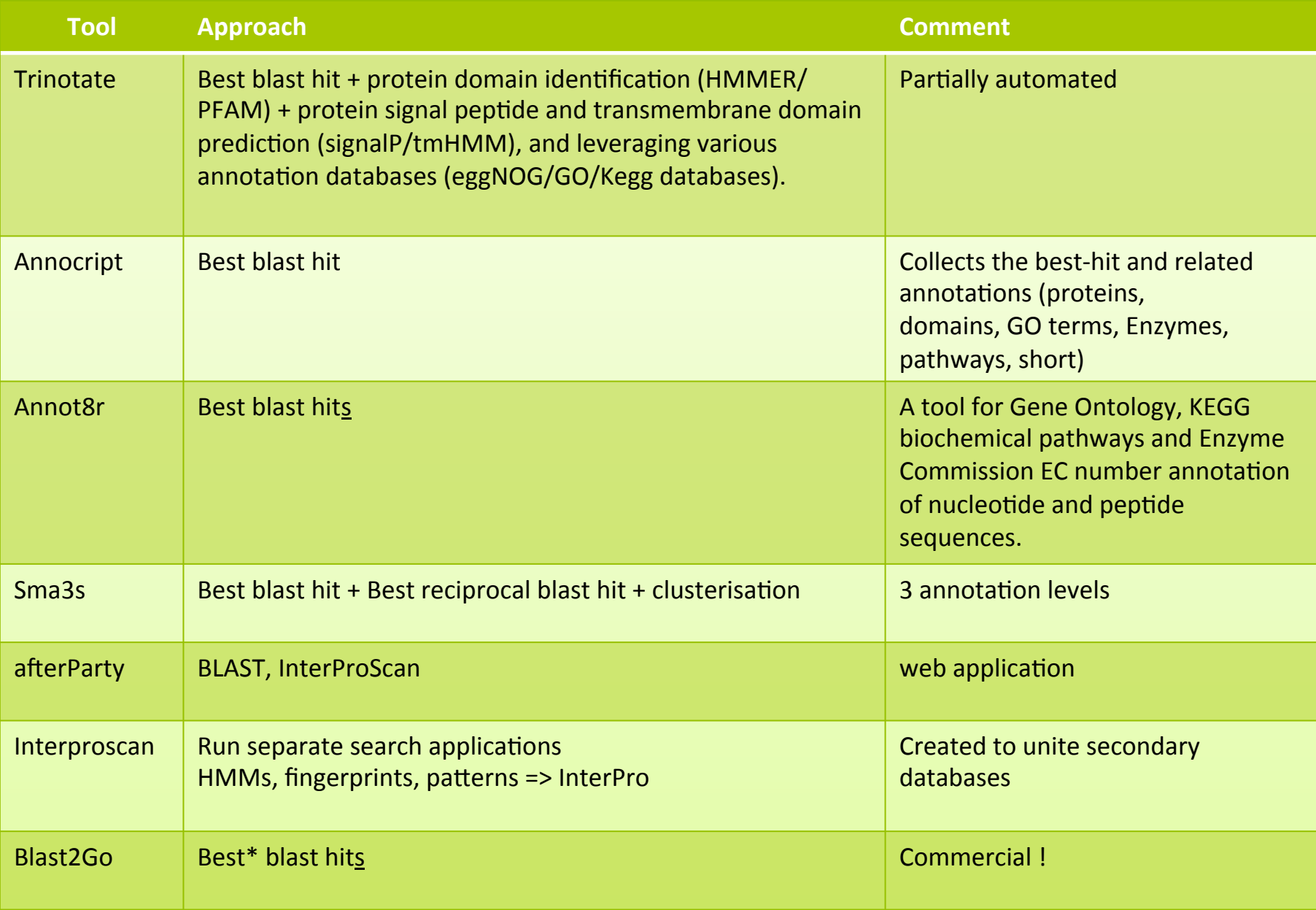

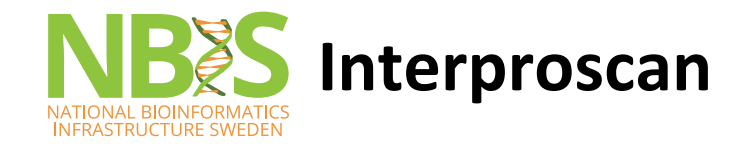

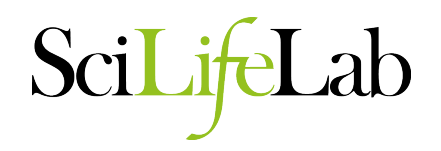

"InterPro is a resource that provides functional analysis of protein sequences by classifying them into families and predicting the presence of domains and important sites.

To classify proteins in this way, InterPro uses predictive models, known as signatures, provided by several different databases (referred to as member databases) that make up the InterPro consortium."

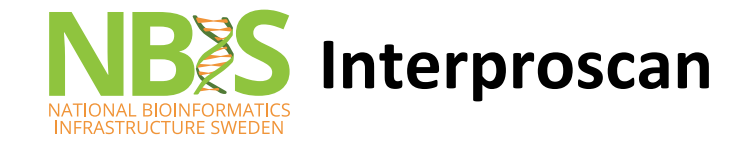

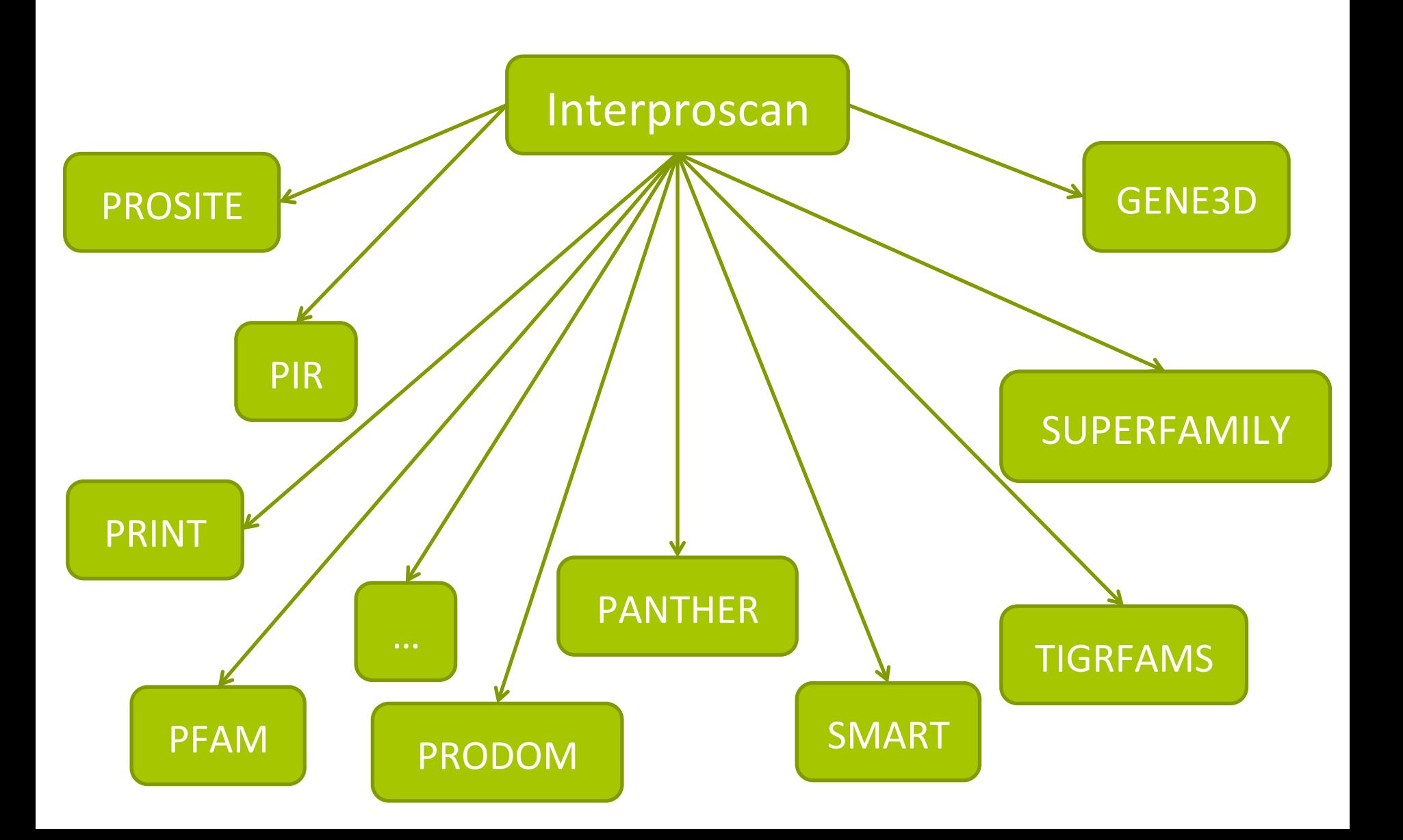

SciLifeLab

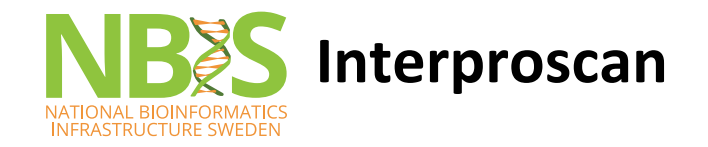

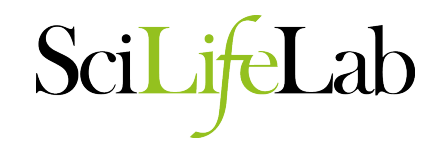

Annotate the sequences functionally using Interproscan : http://www.ebi.ac.uk/interpro/  $\bullet$ 

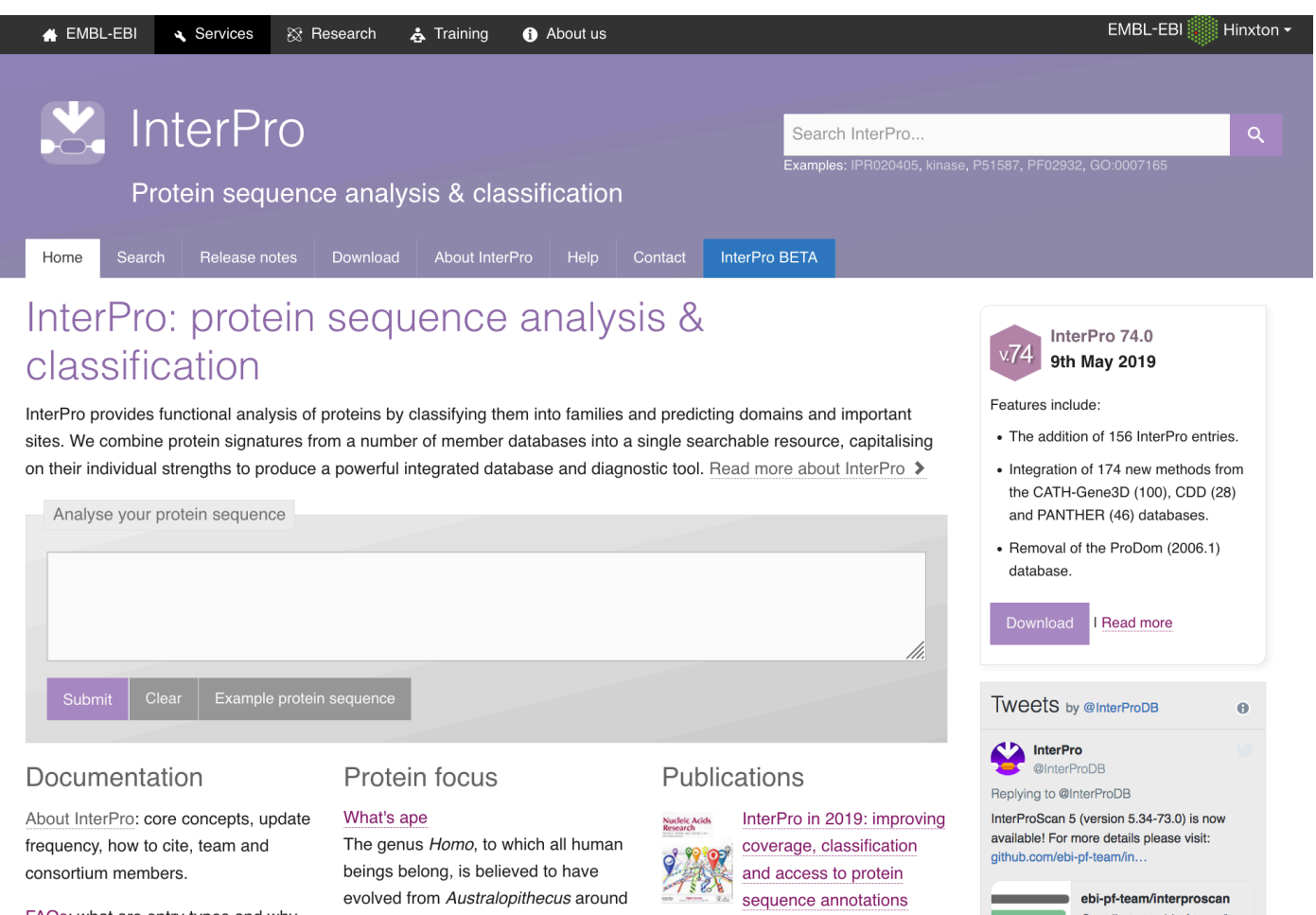

FAQs: what are entry types and why are they important, interpreting results, downloading InterPro?

#### **N** Web services documentation

2-3 million years ago. Lucy, the Australopithecus afarensis ape, whose skeleton was pieced together from several hundred pieces of bone fossils, is the best known example of

Our latest paper describing new developments on the InterPro website (Nucleic Acids Research, Jan 2019). ■HTML I ■PDF (5.7Mb) I All publications

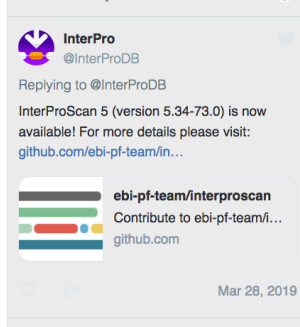

**A** InterPro

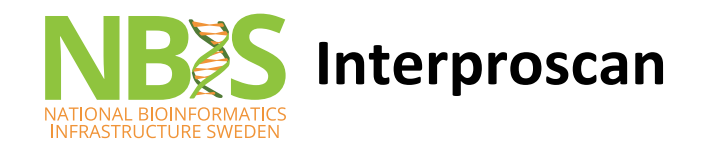

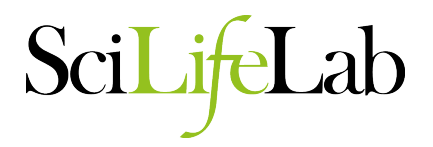

#### Contents and coverage of InterPro 74.0

InterPro protein matches are now calculated for all UniProtKB and UniParc proteins. The following statistics are for all UniProtKB proteins. InterPro release 74.0 contains 36713 entries (last entry: IPR042311), representing:

Homologous superfamily (3078)

#### $\Box$  Family (21769)

- **Domain** (10637)  $\overline{D}$
- **Repeat** (316)
- **S** Sites
	- **L. Active site (132)**
	- **E. Binding site (76)**
	- L. Conserved site (688)
	- $E = PTM$  (17)
- InterPro cites 58657 publications in
	- **Structural domains**

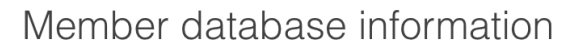

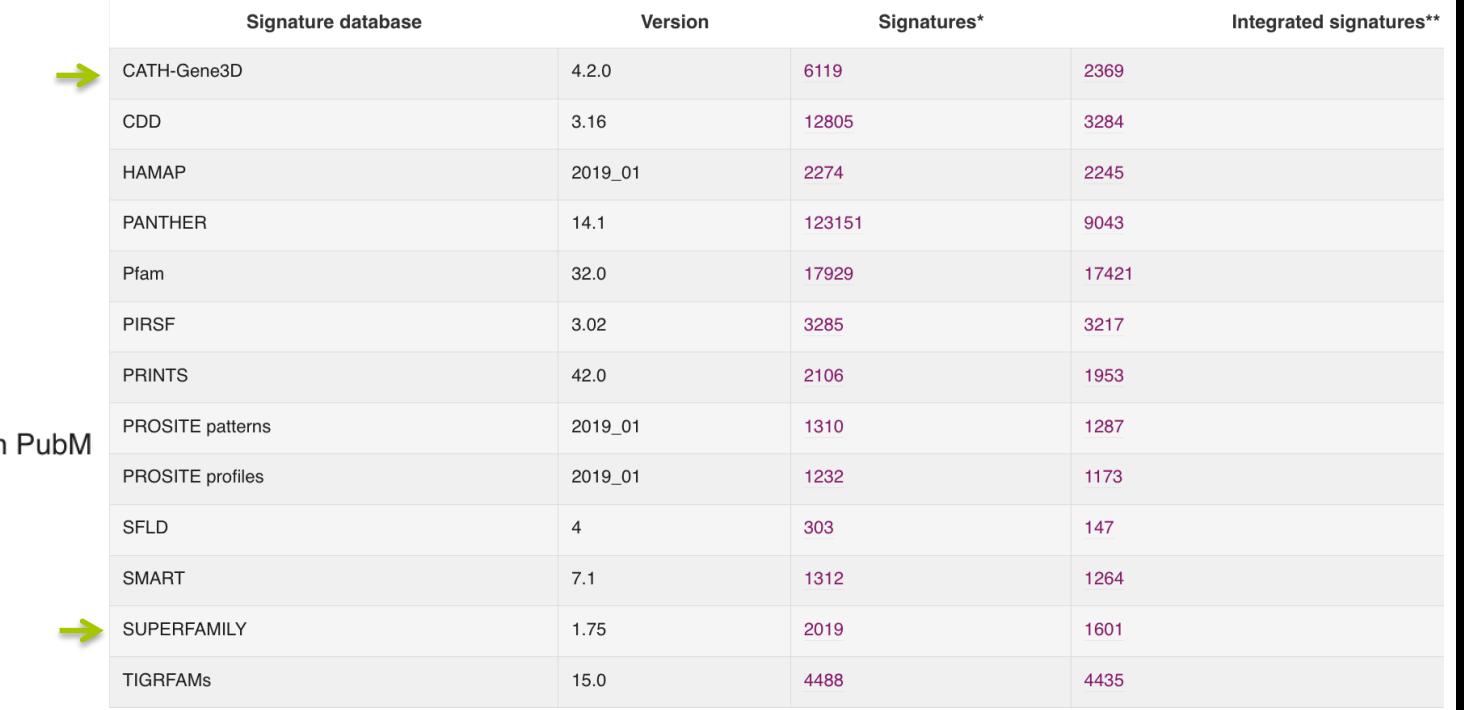

\* Some signatures may not have matches to UniProtKB proteins.

#### **Other sequence features**

\*\* Not all signatures of a member database may be integrated at the time of an InterPro release

Coils Phobius SignalP TMHMM

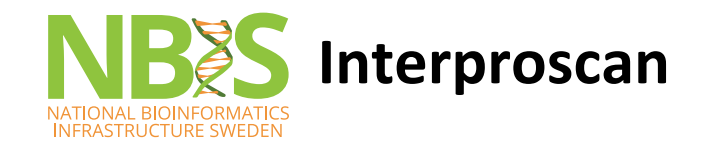

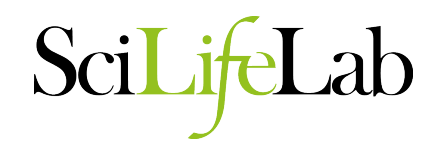

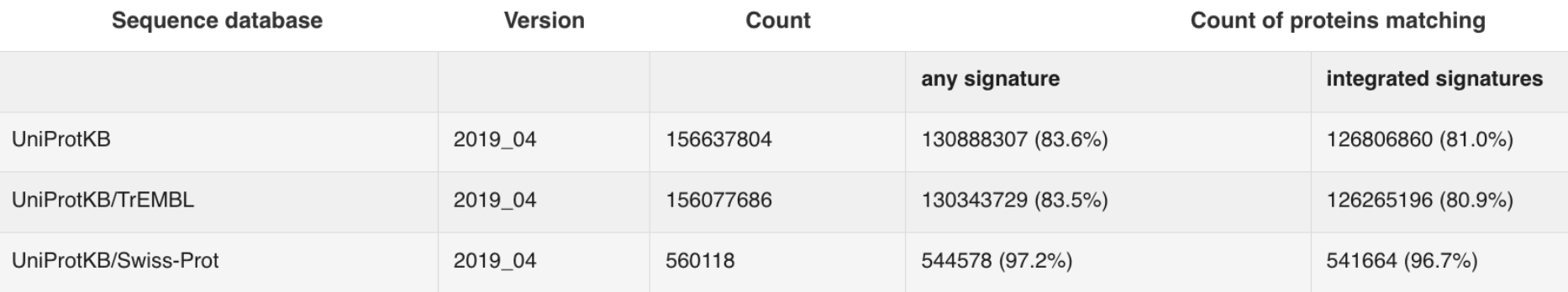

#### InterPro2GO

Total number of GO terms mapped to InterPro entries - 34141

Not integrated signatures  $=$  signature not yet curated or do not reach InterPro's standards for integration

pathway information available as well:

- KEGG
- MetaCyc
- - Reactome
- UniPathway

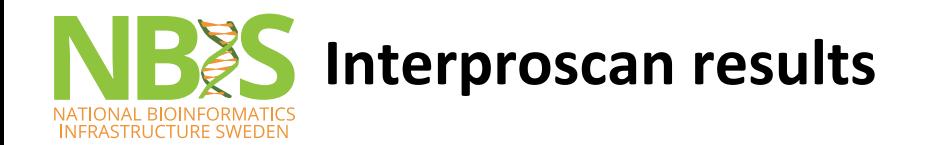

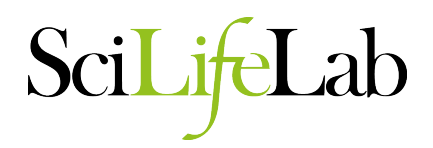

#### Protein family membership

#### <sup>L.</sup> E Crotonase superfamily (IPR001753)

<sup>i.</sup> **B** Fatty acid oxidation complex, alpha subunit, mitochondrial (IPR012803)

#### Domains and repeats

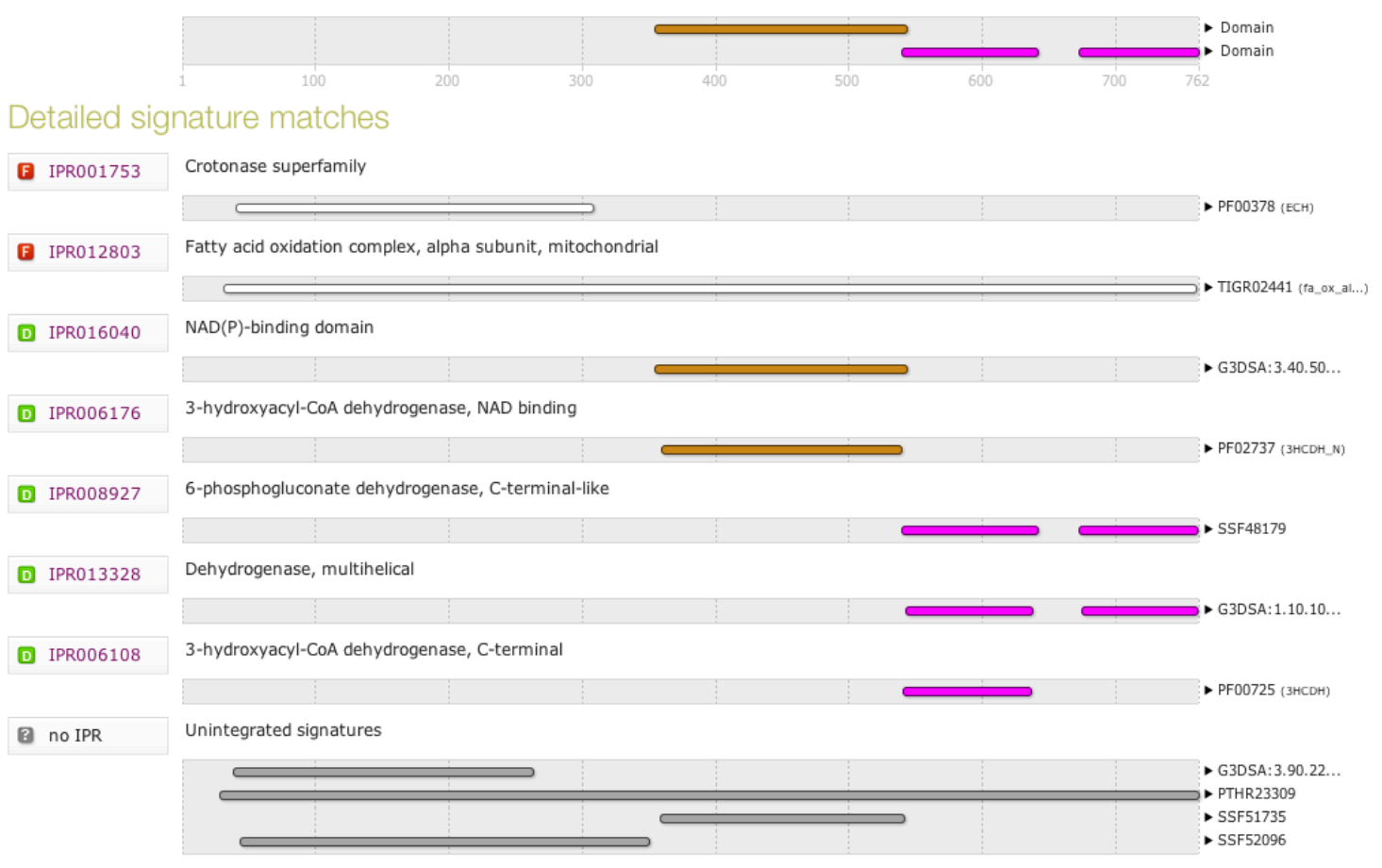

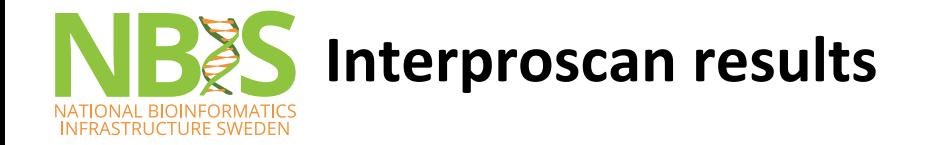

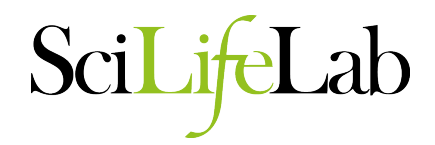

#### Ouput: TSV, XML, SVG, etc

gene-2.44-mRNA-1 a9deba5837e2614a850c7849c85c8e9c 447 Pfam PF02458 Transferase family 98 425 1.4E-15 T 31-10-2015 IPR003480 Transferase GO:0016747 

gene-0.13-mRNA-1 61882f1a46b15c8497ed9584a0eb1a35 459 Pfam PF01490 Transmembrane amino acid transporter protein 49 439 2.0E-39 T 31-10-2015 IPR013057 Amino acid transporter, transmembrane

gene-1.4-mRNA-1 b867bbb377084bba6ea84dcda9f27f4e 511 SUPERFAMILY SSF103473 42 481 4.19E-50 T 31-10-2015 IPR016196 Major facilitator superfamily domain, general substrate transporter

gene-1.4-mRNA-1 b867bbb377084bba6ea84dcda9f27f4e 511 Pfam PF07690 Major Facilitator Superfamily 67 447 3.5E-30 T 31-10-2015 IPR011701 Major facilitator superfamily GO:0016021|GO:0055085 

Scripts exist to merge the interproscan-results to the structural annotation gff file

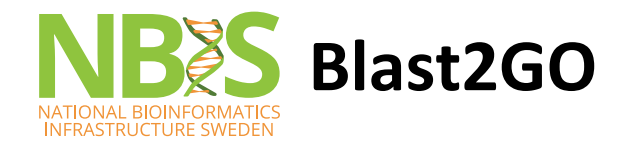

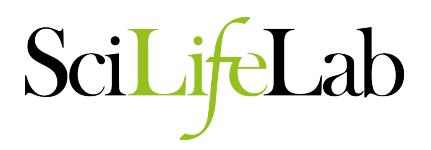

#### Another way : use the (mostly) commercial alternative

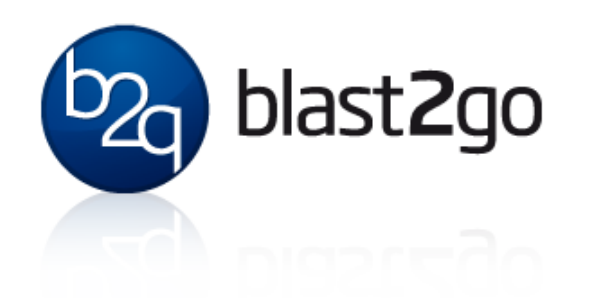

- Combines a blast-based search with a search for functional domains
- Blast at NCBI -> picks out GO terms based on blast hits and uniprot -> statistical significance test -> done!
- Blast2Go relies entirely on sequence similarity ... but InterProScan searches can also be launched within blast2go
- Command line tool or Plugin for Geneious or CLC bio Workbench (commercial tools for downstream analyses)

=> Contain nice downstream analysis/visualization components 

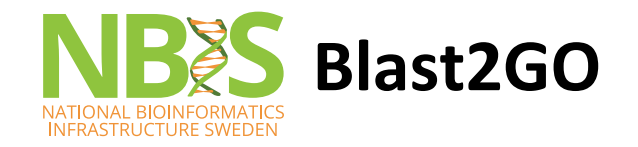

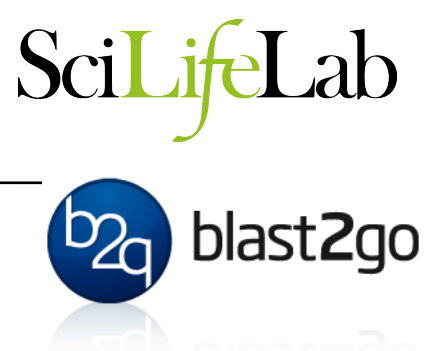

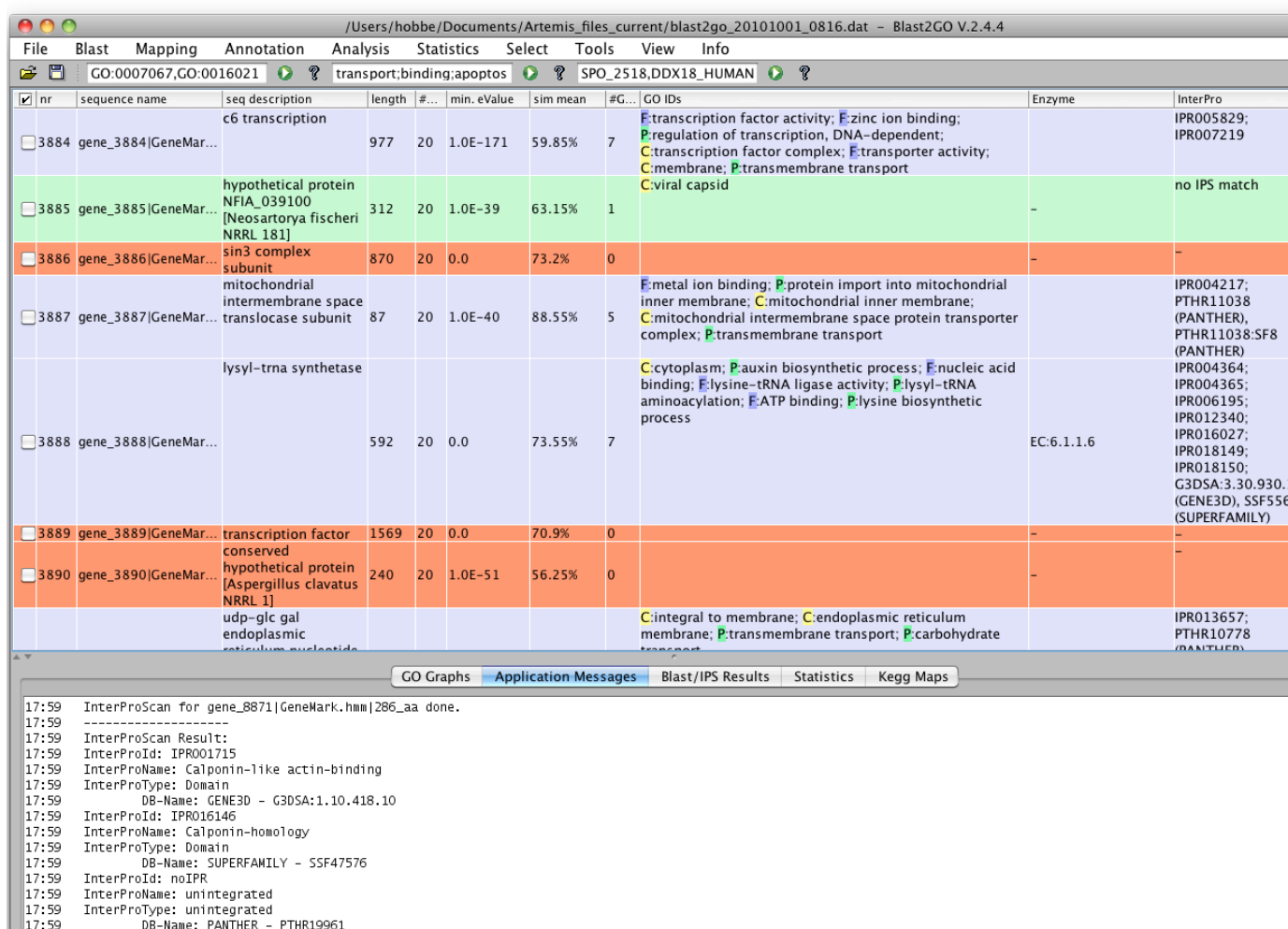

DB-Name: PANTHER - PTHR19961:SF9 17:59

Annotation already running

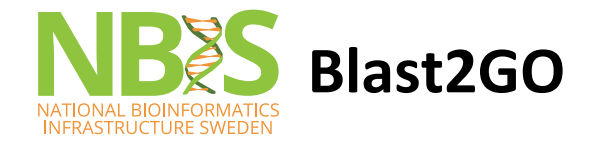

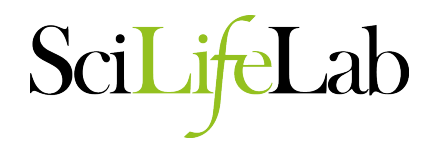

#### molecular\_function Level 2

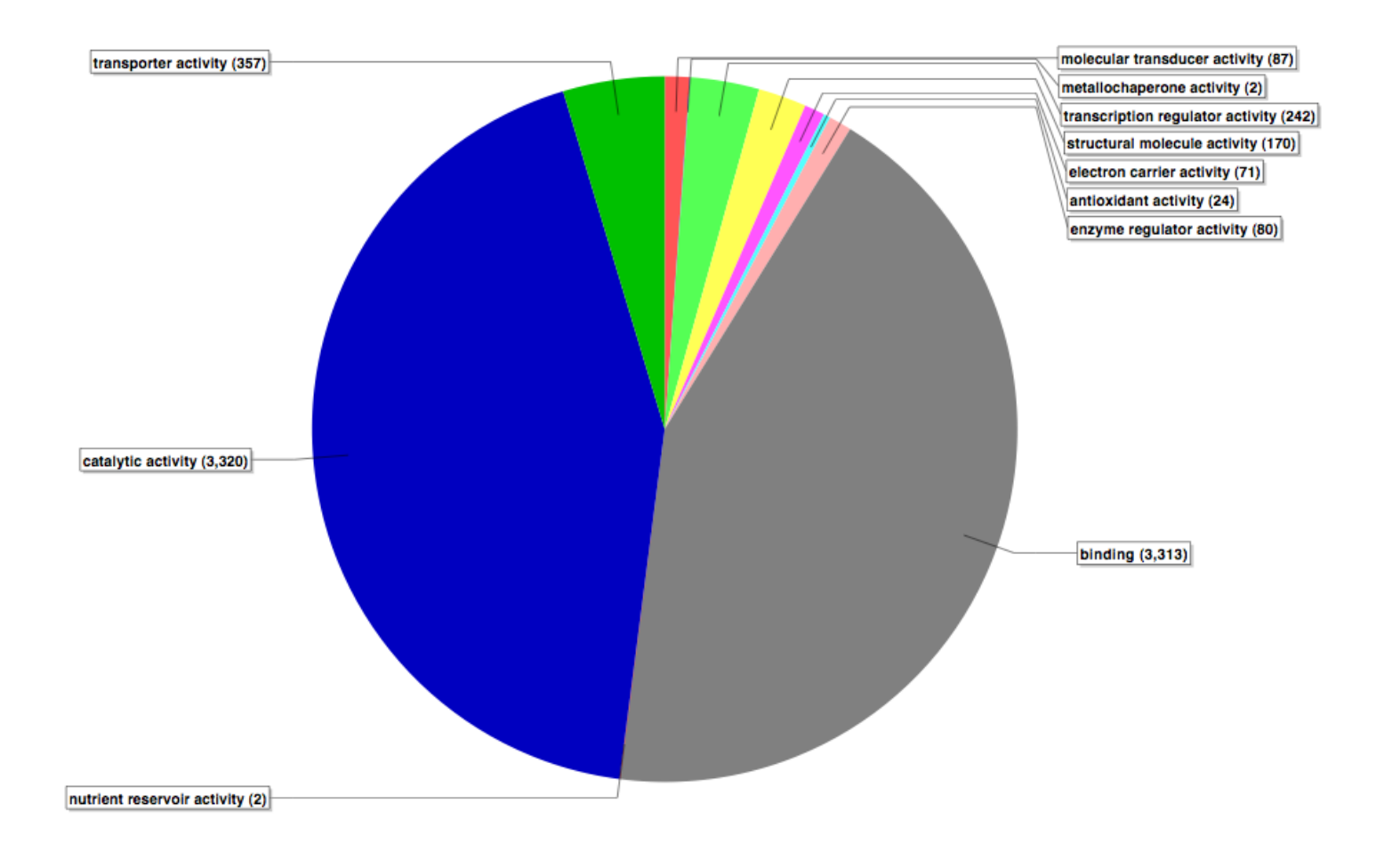

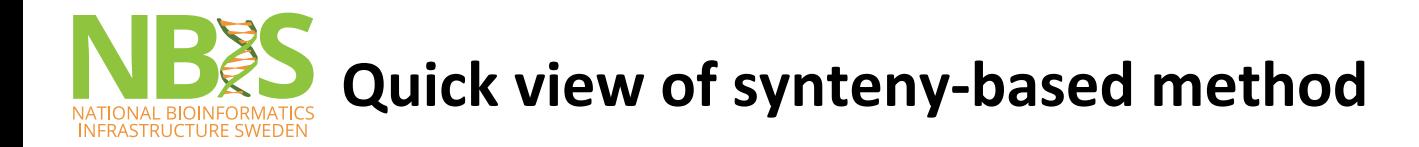

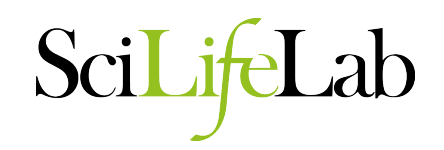

Liftovers are very useful for orthology determination

- Align two genomes (Satsuma) (http://satsuma.sourceforge.net/)
- Transfer annotations between aligned regions (Kraken)(https://github.com/ nedaz/kraken)
- Transfer functional annotations between lifted genes that overlap annotated genes

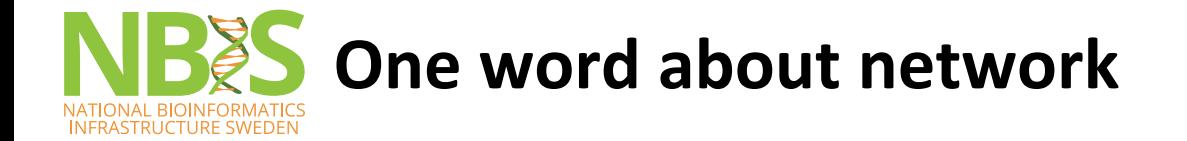

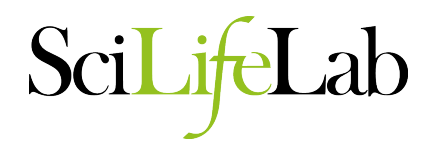

#### Categorizations of gene function (e.g GO) in a hierarchy of categories is helpful BUT gene has no function alone

 $\Rightarrow$  Pathways / regulatory networks explain how genes interact so what they are doing! 

#### E.g. databases for pathway :

- KEGG
- MetaCyc
- Reactome
- UniPathway

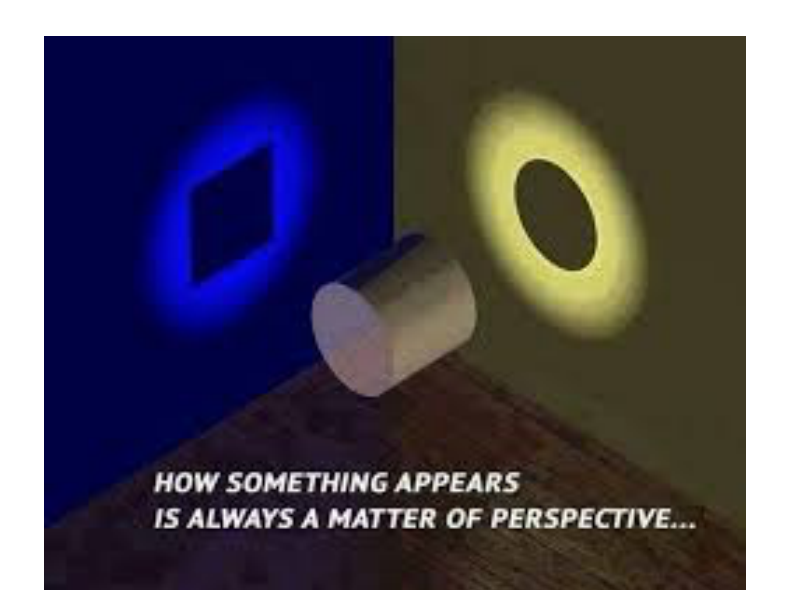

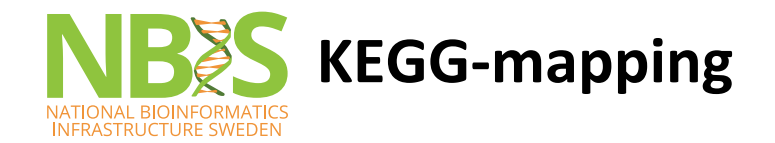

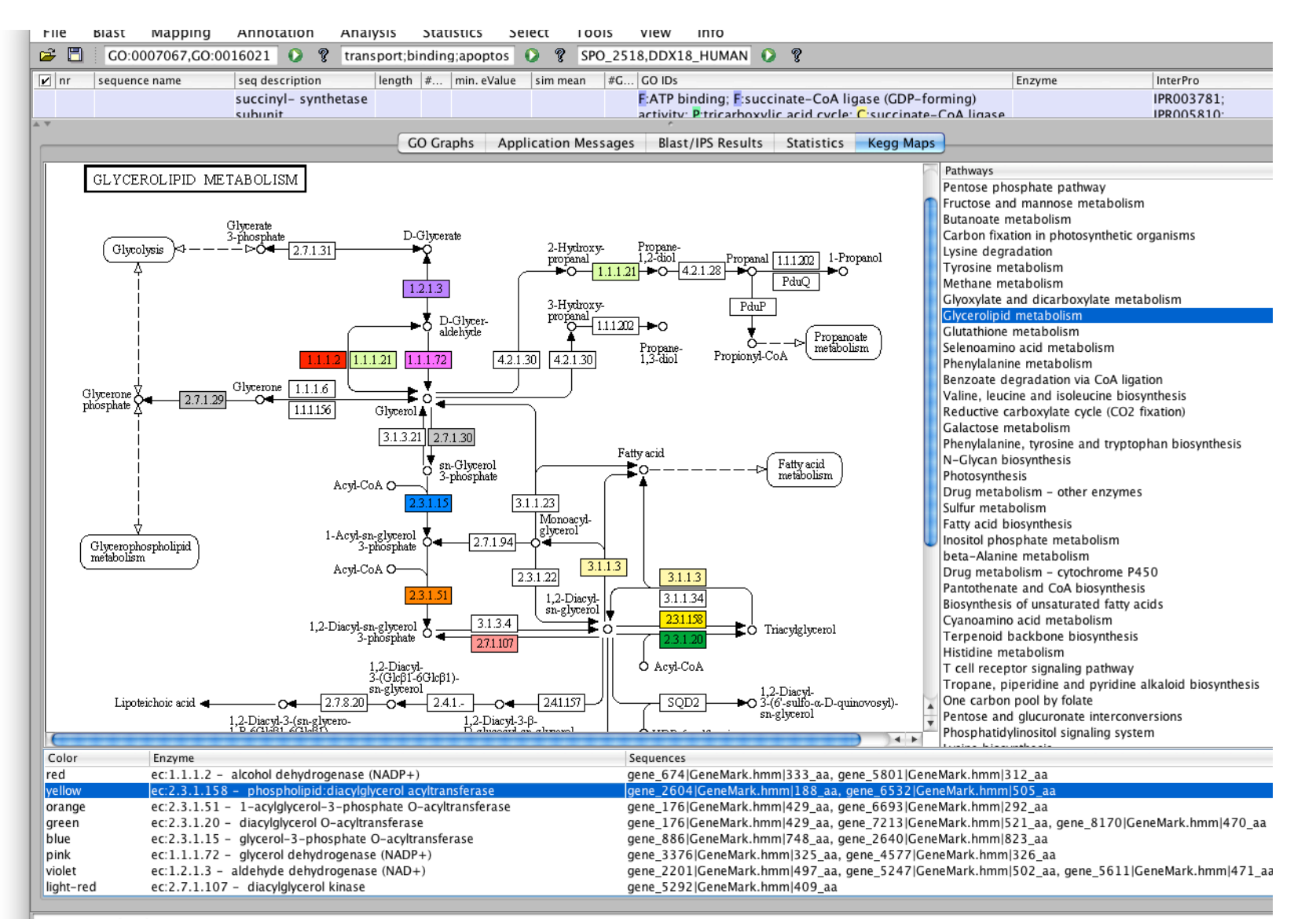

SciLifeLab

Annotation already running

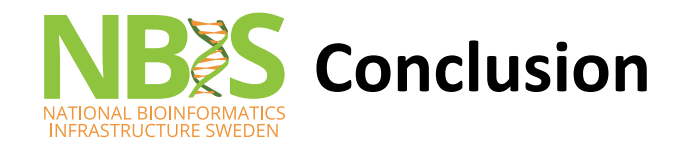

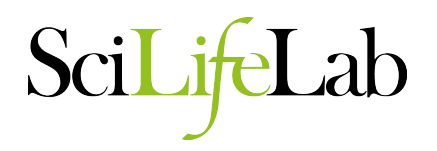

- Functional annotation found /!\ Transmission of error from databases ! Experimental check is good!
- Hypothetical protein / Uncharacterized protein => depends largely on conventional experiments.

Knowing the function is not enough: Chimp and human  $\approx$  98% similarity

=> Knowledge of other parameters useful (pathway, positional and temporal regulation of genes)